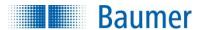

# HART® Field Device Specification Baumer CombiLyz AFI4/AFI5

#### **Revision 1**

Document 81178189, rev. 1

Initial release: 8<sup>th</sup> of September 2015 Current release: 8<sup>th</sup> of September 2015

Author: Bo Wellejus Simmons Baumer A/S Runetoften 19 DK-8210 DENMARK

<sup>®</sup> HART is a registered trademark of the HART Communication Foundation

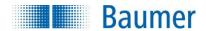

**Table of Contents** 

1

1

9

9.1

10 11

11.1 11.2

**12** 12.1

12.1.1

12.1.2 12.1.3

12.1.4

12.2

12.3

12.4 12.5

12.6

12.7

12.8

12.9 12.10

12.11

12.12

12.13 12.14

12.15

12.16

| Introduction Scope Purpose Who should use this document? Abbreviations and definitions            | 4<br>4<br>4                                                                                                    |
|---------------------------------------------------------------------------------------------------|----------------------------------------------------------------------------------------------------|
| References  Device Identification                                                                 |                                                                                                    |
| Product Overview                                                                                  | 5                                                                                                    |
| Product Interfaces                                                                                |                                                                                                    |
| Sensor Input Channels                                                                             |                                                                                                    |
| Host interface                                                                                    |                                                                                                    |
|                                                                                                   |                                                                                                    |
|                                                                                                   |                                                                                                    |
| Local Controls and Displays                                                                       |                                                                                                    |
| Device Variables                                                                                  |                                                                                                    |
| Dynamic Variables                                                                                 | 7                                                                                                    |
| Status Information  Device Status  Extended Device Status  Additional Device Status (Command #48) | 8<br>8                                                                                                    |
|                                                                                                   | Scope Purpose Who should use this document? Abbreviations and definitions References  Device Identification  Product Overview  Product Interfaces Process Interface Sensor Input Channels Host interface Analog Output 1: Process Conductivity / Concentration Analog Output 2: Process Temperature Local Interfaces Local Controls and Displays  Device Variables  Status Information Device Status Extended Device Status |

Universal Commands ......11

Supported Universal Commands.......11

Special notes on Universal Commands ......11

Command #2304 – Read Conductivity Status......14

Command #2306 – Read Supported Status Mask ......14

Command #2336 – Read Range Hardware Range ......16

Command #2337 – Read Range Output Zoom......17

Command #2340 – Read Range Concentration Table Points......19

Command #2342 – Read Range Forced Status ......20

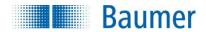

| Annex C.     | Revision History                                                                                                    | 36 |
|--------------|----------------------------------------------------------------------------------------------------|----|
| Annex B.     | Default Configuration                                                                                                    |    |
| Annex A.     | Capability Checklist                                                                                                    | 34 |
| 16.13        | Damping                                                                                                    |    |
| 16.12        | Catch Device Variable                                                                                                    |    |
| 16.11        | Write Protection                                                                                                    | 32 |
| 16.10        | Burst Mode                                                                                                    | _  |
| 16.9         | Modes                                                                                                    |    |
| 16.8         | Non-Volatile Memory                                                                                                    |    |
| 16.7         | Long Messages                                                                                                    |    |
| 16.6         | Busy and Delayed-Response                                                                                                    |    |
| 16.4<br>16.5 | Command Response Times                                                                                                    |    |
| 16.3<br>16.4 | Reset                                                                                                    |    |
| 16.2<br>16.3 | Power-UpReset                                                                                                    |    |
| 16.1         | Sampling Rates                                                                                                    |    |
| 16           | Performance                                                                                                    |    |
| 15.3         | Internal Unit Conversion                                                                                                    |    |
| 15.2<br>15.3 | Unit Codes                                                                                                    |    |
| 15.1         | Sensor Type Codes                                                                                                    |    |
| 15<br>15 1   | Device Specific Tables                                                                                                    |    |
|              |                                                                                                    |    |
| 14.3<br>14.4 | Conductivity Family Device Specific Table 3 – Conductivity Family Capabilities 1                                                                      |    |
| 14.2<br>14.3 | Conductivity Family Device Specific Table 2 – Conductivity Status 0  Conductivity Family Device Specific Table 3 – Conductivity Family Capabilities 0 |    |
| 14.1<br>14.2 | Cond. Family Device Spec. Table 1 – Conductivity Device Family Device Variable Status                                                                 |    |
| 14           | Conductivity Family Device Specific Tables                                                                                                    |    |
|              |                                                                                                    |    |
| 13.7         | Command #137 – Reset Device Variable Trim                                                                                                    |    |
| 13.6<br>13.7 | Command #136 – Trim Device Variable Zero                                                                                                    |    |
| 13.5<br>13.6 | Command #134 – Reset Configuration to Factory Settings                                                                                                |    |
| 13.4         | Command #133 – Write Device Variable Output Channel Setup                                                                                             |    |
| 13.3         | Command #132 – Read Device Variable Output Channel Setup                                                                                              |    |
| 13.2         | Command #131 – Write Device Variable State                                                                                                    |    |
| 13.1         | Command #130 – Read Device Variable State                                                                                                    |    |
| 13           | Device-Specific Commands                                                                                                    |    |
| 12.22        | Command #2470 – Write Range Forced Status                                                                                                    |    |
| 12.21        | Command #2469 – Write Range Concentration Medium Label                                                                                                |    |
| 12.20        | Command #2468 – Write Range Concentration Table Points                                                                                                |    |
| 12.19        | Command #2467 – Write Range Conductivity Medium Label                                                                                                 |    |
| 12.18        | Command #2466 – Write Range Temperature Compensation                                                                                                  | 23 |
| 12.17        | Command #2465 – Write Range Output Zoom                                                                                                    | 22 |

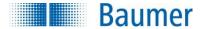

#### 2 Introduction

## 2.1 Scope

Baumer CombiLyz AFI4/AFI5 HART conductivity transmitter has built-in support for the HART 7.4 protocol. Since the HART version of the transmitter operates identically with the non-HART version of the transmitter, this document focuses solely on the HART functionalities of the transmitter. For all other operational aspects of the transmitter, please consult the data sheet and the user guide.

This document contains the necessary data for an operator, familiar with the HART protocol, to access all functions of the transmitter from a master system.

#### 2.2 Purpose

This specification is designed to complement other documentation (e.g., the AFI4/AFI5 User Guide) by providing a complete, unambiguous description of this Field Device from a HART Communication perspective

#### 2.3 Who should use this document?

The specification is designed to be a technical reference for HART capable Host Application Developers, System Integrators and knowledgeable End Users. It also provides functional specifications (e.g., commands, enumerations and performance requirements) used during Field Device development, maintenance and testing. This document assumes the reader is familiar with HART Protocol requirements and terminology.

#### 2.4 Abbreviations and definitions

CT Common Table
DT Device Specific Table

uint-8 8-bit unsigned integer, representing value 0 .. 255, can also be used for single bit flags

uint-16 16-bit unsigned integer, representing value 0 .. 65535

float 32-bit IEEE-754 (IEC 559) compatible single floating point variable

ASCII ISO Latin-1 (ISO 8859) string text packed HART specific Packed ASCII format

PV Primary Variable
SV Secondary Variable
TV Tertiary Variable
QV Quaternary Variable

#### 2.5 References

HART Smart Communications Protocol Specification. HCF\_SPEC-12. Available from the HCF. CombiLyz AFI4/AFI5, Operating Instruction, Document 11126179 05. Available from <a href="https://www.baumer.com">www.baumer.com</a>.

## 3 Device Identification

| Manufacturer Name:         | Baumer         | Model Name(s):    | AFI4/AFI5 CombiLyz |
|----------------------------|----------------|-------------------|--------------------|
| Manufacture ID Code:       | 96 (60 Hex)    | Device Type Code: | 236 (EC Hex)       |
| HART Protocol Revision     | 7.4            | Device Revision:  | 1                  |
| Number of Device Variables | 8              |                   |                    |
| Physical Layers Supported  | FSK            |                   |                    |
| Physical Device Category   | Current Output |                   |                    |

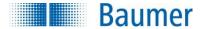

#### 4 Product Overview

The CombiLyz AFI4/AFI5 is an externally powered 4-20mA current output conductivity transmitter, with an extra current output channel for temperature. The HART access to transmitter is via the conductivity current output channel.

The conductivity current output can be configured to output a concentration value for up to 4 different configurable media, internally calculated from the measured conductivity value.

Temperature compensation is fully configurable, and the temperature used for this is either the internally measured sensor tip temperature, fixed or provided by the HART master.

A 2-pin discrete input channel allows selecting 1 of 4 programmable ranges, which allows runtime switching between e.g. different zoom ranges or different concentration media. Selecting range with a HART command is also possible, overriding discrete input on these pins.

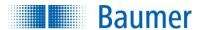

#### 5 Product Interfaces

#### 5.1 Process Interface

#### 5.1.1 Sensor Input Channels

The main conductivity sensor is mounted around the physical hole in the sensor.

A temperature sensor is located in the very tip of the sensor, providing an accurate temperature reading of the media temperature, which can be used for temperature compensation, as well as being output on the temperature current output channel.

#### 5.2 Host interface

The transmitter has two 4-20mA current output channels. Each of these can be independently configured with linear over-range from 3.5 to 23 mA. The Conductivity current output channel supports HART Communication. The error output current, to be used in case of transmitter error, is fully configurable in the range 3.5 to 23 mA, as well as which channel (or both) the error current is to be output on. The error current value is common for both channels, and cannot overlap the operating output current ranges of the selected error output channels.

|                               | Direction   | Values (% of range) | Values (mA or V)  |
|-------------------------------|-------------|---------------------|-------------------|
| Linear over-range             | Down        | -3.13% to -0.01%    | 3.50 to 3.99 mA   |
|                               | Up          | 100.01% to 118.75%  | 20.01 to 23.00 mA |
| Device malfunction indication | Fixed value | -3.13% to 118.75%   | 3.50 to 23.00 mA  |
| Maximum current               |             | 118.75%             | 23.0 mA           |
| Multi-Drop current draw       |             |                     | 4.0 mA            |
| Lift-off voltage              |             |                     | 15.0 V            |

#### 5.2.1 Analog Output 1: Process Conductivity / Concentration

The two-wire 4-20mA conductivity loop current output is connected on two terminals marked "4-20mA/Cond/Conc" (+/-). Refer to the Operating Instruction for connection details.

This output corresponds to Device Variable 4, which is the device variable for combined Conductivity and Concentration, depending on which operating mode is selected.

HART Communication is supported on this current loop output.

#### 5.2.2 Analog Output 2: Process Temperature

The two-wire 4-20mA temperature loop current output is connected on two terminals marked "4-20mA/Temp" (+/-). Refer to the Operating Instruction for connection details.

This output corresponds to Device Variable 1, which is the device variable for the process temperature. HART Communication is NOT supported on this current loop output.

#### 5.3 Local Interfaces

#### 5.3.1 Local Controls and Displays

This device can be attached to a DFON display, providing local in-situ measurement readout and configuration possibilities. A DFON display is connected with the provided flat ribbon cable provided with the display unit. FlexProgram configuration is also possible on the two Com. terminals. A PC and a Baumer FlexProgrammer 9701 must be used for this. Standalone configuration with the FlexProgrammer is not possible on the AFI4/AFI5.

A 2-pin discrete input channel exists for selecting configurable ranges.

Please refer to the Operating Instruction manual for more information.

#### 6 Device Variables

This Field Device does not expose any Device Variables.

| DV No. | Name         | Description                   | Unit codes | Classification code |
|--------|--------------|-------------------------------|------------|---------------------|
| 0, 246 | Conductivity | Conductivity measurement with | 66 mS/cm   | 87 Conductance      |

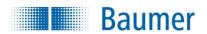

|        | PV                                      | temperature compensation             | 67 | uS/om |                  |
|--------|-----------------------------------------|--------------------------------------|----|-------|------------------|
|        | PV                                      | temperature compensation             | 67 | μS/cm |                  |
|        |                                         | Current Output capability on         |    |       |                  |
|        |                                         | current output channels: 2           |    |       |                  |
|        |                                         | (indirectly via Dev. Var. 4)         |    |       |                  |
| 1, 247 | Temperature                             | Sensor tip temperature               | 32 | °C    | 64 Temperature   |
|        | SV                                      | measurement                          | 33 | ٥F    |                  |
|        |                                         | Current Output capability on         |    |       |                  |
|        |                                         | current output channels: 1           |    |       |                  |
| 2, 248 | Concentration                           | Concentration value calculated       | 57 | %     | 90 Concentration |
|        | TV                                      | from the Conductivity                |    |       |                  |
|        |                                         | measurement                          |    |       |                  |
|        |                                         | Current Output capability on         |    |       |                  |
|        |                                         | current output channels: 2           |    |       |                  |
|        |                                         | (indirectly via Dev. Var. 4)         |    |       |                  |
| 3, 249 | Raw Conductivity                        | Conductivity measurement             | 66 | mS/cm | 87 Conductance   |
|        | QV                                      | without temperature                  |    |       |                  |
|        |                                         | compensation                         |    |       |                  |
| 4      | Concentration /                         | Mode dependent. Value, unit and      | 66 | mS/cm | 87 Conductance   |
|        | Conductivity                            | classification fetched directly from | 67 | μS/cm | 90 Concentration |
|        | ,                                       | either Device Variable 0 or Device   | 57 | %     |                  |
|        |                                         | Variable 2.                          |    |       |                  |
|        |                                         | Current Output capability on         |    |       |                  |
|        |                                         | current output channels: 2           |    |       |                  |
| 6, 244 | Percent of Range                        | Output in % of full scale            | 57 | %     | 0 Not Class'd    |
| 7, 245 | Loop Current                            | Loop Current associated with         | 39 | mA    | 84 Current       |
|        |                                         | Device Variable 4, representing      |    |       |                  |
|        |                                         | either Conductivity or               |    |       |                  |
|        |                                         | Concentration                        |    |       |                  |
| 8      | Loop Current                            | Loop Current associated with         | 39 | mA    | 84 Current       |
|        | (Secondary)                             | Device Variable 1, representing      |    |       |                  |
|        | , , , , , , , , , , , , , , , , , , , , | sensor temperature                   |    |       |                  |

Only Conductivity (PV) and Temperature (SV) allow changing of unit codes. Device Variable 4 automatically adapts the used Conductivity unit code.

## 7 Dynamic Variables

Two Dynamic Variables are implemented.

| Dyn var. | Meaning          | Units        |
|----------|------------------|--------------|
| PV       | Conductivity     | μS/cm, mS/cm |
| SV       | Temperature      | °C, °F       |
| TV       | Concentration    | %            |
| QV       | Raw Conductivity | mS           |

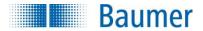

## 8 Status Information

## 8.1 Device Status

The Field Device Status byte is contained in the second data byte in messages from the device. The following table defines the meaning of the different status bits.

| Bit | Definition                         | Description                                                                                                    |
|-----|------------------------------------|----------------------------------------------------------------------------------------------------|
| 7   | Device Malfunction                 | Is set if an electronic defect or memory defect is detected.                                                                                                    |
| 6   | Configuration Changed              | Is set if a HART command results in writing new data to a configuration register.  Writing a new value identical to the currently stored value, does not result in this bit being set. |
| 5   | Cold Start                         | Is set upon restart. It is reset for each master after responding to the first command from that specific master.                                                                      |
| 4   | More Status Available              | Is set if any of the Additional Device Status bits change status.                                                                                                    |
| 3   | Loop Current Fixed                 | This bit is set if device is running in Fixed Current Mode (Command 40) or if Loop Current Signaling mode is turned off (e.g. in Multidrop Mode).                                      |
| 2   | Loop Current Saturated             | Is set if the output current associated to PV/TV/DV4 is capped by either the upper or lower current limits.                                                                            |
| 1   | Non-Primary Variable Out of Limits | Is set if either SV, TV or QV is high or low limited.                                                                                                    |
| 0   | Primary Variable Out of Limits     | Is set if PV is high or low limited.                                                                                                    |

#### 8.2 Extended Device Status

Extended Device Status is returned along with Additional Device Status by HART Command 48. Two bits are supported in this device.

| Bit | Definition             | Description                                              |
|-----|------------------------|----------------------------------------------------------|
| 2   | Critical Power Failure | Is set if the device detects that the power supply is    |
| 2   |                        | not performing as expected.                              |
|     | Device Variable Alert  | This bit is set if any Device Variable is                |
| 1   |                        | simulated/fixed, or the environmental conditions are     |
| 1   |                        | out of range. It will also be se if an electronic defect |
|     |                        | or memory defect is detected.                            |

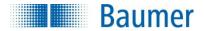

**8.3 Additional Device Status (Command #48)**Command #48 returns 14 bytes of data, with the following status information:

| Device Speci 7-1 NC 0 Ge 1 Device Speci 7-0 NC 2 Device Speci 7-0 NC 3 Device Speci 7-0 NC Device Speci 7-0 NC Device Speci | OT USED fic 1 OT USED fic 2 OT USED                                              | Is set if wire break is detected                                                                                           |
|----------------------------------------------------------------------------------------------------|----------------------------------------------------------------------------------|----------------------------------------------------------------------------------------------------|
| 0 7-1 NC 0 Ge 1 Device Speci 7-0 NC 2 Device Speci 7-0 NC 3 Device Speci 7-0 NC Device Speci                                | OT USED eneral Transmitter Error fic 0 OT USED fic 1 OT USED fic 2 OT USED fic 3 | Is set if wire break is detected                                                                                           |
| 0 Ge 1 Device Speci 7-0 NC 2 Device Speci 7-0 NC 3 Device Speci 7-0 NC 1 Device Speci 1 Device Speci 1 Device Speci         | eneral Transmitter Error fic 0 DT USED fic 1 DT USED fic 2 DT USED fic 3         | Is set if wire break is detected                                                                                           |
| 1                                                                                                    | fic 0 DT USED fic 1 DT USED fic 2 DT USED fic 3                                  | Is set if wire break is detected                                                                                           |
| 7-0 NC 2 Device Speci 7-0 NC 3 Device Speci 7-0 NC Device Speci                                                             | OT USED fic 1 OT USED fic 2 OT USED fic 3                                        |                                                                                                    |
| 2 Device Speci 7-0 NC 7-0 NC 7-0 NC 7-0 NC 7-0 NC 7-0 NC 7-0 Device Speci                                                   | fic 1 DT USED fic 2 DT USED fic 3                                                |                                                                                                    |
| 7-0 NO 3 Device Speci 7-0 NO Device Speci                                                                                   | OT USED<br>fic 2<br>OT USED<br>fic 3                                             |                                                                                                    |
| 3 Device Speci<br>7-0 NO<br>Device Speci                                                                                    | fic 2<br>DT USED<br>fic 3                                                        |                                                                                                    |
| 7-0 NO                                                                                                    | OT USED<br>fic 3                                                                 |                                                                                                    |
| 7-0 NO Device Speci                                                                                                    | fic 3                                                                            |                                                                                                    |
| 4                                                                                                    |                                                                                  |                                                                                                    |
| 7-0 NO                                                                                                    | OT USED                                                                          |                                                                                                    |
|                                                                                                    |                                                                                  |                                                                                                    |
| Device Speci                                                                                                    | fic 4                                                                            |                                                                                                    |
| 5 7-0 NO                                                                                                    | OT USED                                                                          |                                                                                                    |
| Extended De                                                                                                    | vice Status                                                                      |                                                                                                    |
| 7-3 NO                                                                                                    | OT USED                                                                          |                                                                                                    |
| 6 2 Cr                                                                                                    | itical Power Failure                                                             | See Extended Device Status                                                                                                 |
|                                                                                                    | evice Variable Alert                                                             | See Extended Device Status                                                                                                 |
| 0 NO                                                                                                    | OT USED                                                                          |                                                                                                    |
| 7 NOT USED                                                                                                    |                                                                                  |                                                                                                    |
| 7-0 NO                                                                                                    | OT USED                                                                          |                                                                                                    |
| Standardized                                                                                                    | Status 0                                                                         |                                                                                                    |
| 7 NO                                                                                                    | OT USED                                                                          |                                                                                                    |
| 6 Ele                                                                                                    | ectronic Defect                                                                  | Is set in case of wire break                                                                                               |
| 5 Er                                                                                                    | vironment Conditions out of                                                      | This bit is set if either media or ambient temperatures                                                                    |
| Ra                                                                                                    | ange                                                                             | out of range.                                                                                                    |
|                                                                                                    | ower Supply Conditions out of ange                                               | Is set if the device detects that the power supply is not performing as expected.                                          |
|                                                                                                    | atchdog Reset Executed                                                           | This bit is set in case of the watchdog resetting the device, in case of firmware running into a software dead-lock.       |
| 2 No                                                                                                    | on-volatile Memory Defect                                                        | This bit is set if a problem with the system memory is detected.                                                           |
| 1 De                                                                                                    | evice Variable Simulation Active                                                 | Is set if any device variable is being simulated, e.g. by in-factory system test.                                          |
| 0 NO                                                                                                    | OT USED                                                                          |                                                                                                    |
| Standardized                                                                                                    | Status 1                                                                         |                                                                                                    |
|                                                                                                    | OT USED                                                                          |                                                                                                    |
| 2 Ev                                                                                                    | vent Notification Overflow                                                       | This bit is set if the internal processor becomes overworked, not able to execute all tasks given within the allowed time. |
|                                                                                                    | screte Variable Simulation                                                       | Is set if any device variable is being simulated, e.g. by in-factory system test.                                          |
| 0 Sii                                                                                                    | mulation Active                                                                  | Is set if any device variable is being simulated, e.g. by in-factory system test.                                          |

Table continues on next page ..

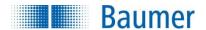

.. table continued from previous page.

|    | Analog C              | Channel Saturated |                                                        |  |
|----|-----------------------|-------------------|--------------------------------------------------------|--|
|    | 7-3                   | NOT USED          |                                                        |  |
|    | 2                     | Analog Channel 2  | Is set if Analog Channel 2 is capped by either the     |  |
| 10 |                       |                   | upper or lower current limit.                          |  |
|    | 1                     | Analog Channel 1  | Is set if Analog Channel 1 is capped by either the     |  |
|    |                       |                   | upper or lower current limit.                          |  |
|    | 0                     | NOT USED          |                                                        |  |
| 11 | Standardized Status 2 |                   |                                                        |  |
| 11 | 7-0                   | NOT USED          |                                                        |  |
| 12 | Standard              | lized Status 3    |                                                        |  |
| 12 | 7-0                   | NOT USED          |                                                        |  |
|    | Analog C              | Channel Fixed     |                                                        |  |
|    | 7-3                   | NOT USED          |                                                        |  |
|    | 2                     | Analog Channel 2  | Is set if Analog Channel 2 is fixed by in-factory      |  |
|    |                       |                   | system test.                                           |  |
| 13 | 1                     | Analog Channel 1  | Is set if Analog Channel 1 is fixed by either Fixed    |  |
|    |                       |                   | Current Mode (Command 40) or if Loop Current           |  |
|    |                       |                   | Signaling mode is turned off (e.g. in Multidrop Mode). |  |
|    |                       |                   | It can be caused by a running in-factory system test.  |  |
|    | 0                     | NOT USED          |                                                        |  |

NOT USED bits are always set to 0.

These status bits are updated several times each second. They are set by any failure detected by the periodic status update routine.

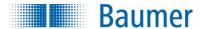

#### 9 Universal Commands

## 9.1 Supported Universal Commands

All Universal Commands are mandatory and are supported by the device. Following Universal Commands are implemented:

- 0 Read Unique Identifier
- 1 Read Primary Variable
- 2 Read Loop Current And Percent Of Range
- 3 Read Dynamic Variables And Loop Current
- 6 Write Polling Address
- 7 Read Loop Configuration
- 8 Read Dynamic Variable Classifications
- 9 Read Device Variables with Status
- 11 Read Unique Identifier Associated With Tag
- 12 Read Message
- 13 Read Tag, Descriptor, Date
- 14 Read Primary Variable Transducer Information
- 15 Read Device Information
- 16 Read Final Assembly Number
- 17 Write Message
- 18 Write Tag, Descriptor, Date
- 19 Write Final Assembly Number
- 20 Read Long Tag
- 21 Read Unique Identifier Associated With Long Tag
- 22 Write Long Tag
- 38 Reset Configuration Changed Flag
- 48 Read Additional Device Status

## 10 Special notes on Universal Commands

Command #3: Returns PV, SV, TV and QV. This totals in 24 data bytes.

Command #9: This command supports up to 4 device variables. This totals in up to 37 data bytes, including the time stamp.

If more than 4 device variables are requested, only the first 4 are returned, along with a warning.

Command #14: Transducer serial number is not supported. The units code for limits and minimum span is equal to that of the Primary Variable.

Since the physical transducer can be switched between different physical ranges, the returned transducer limits reflect those of the currently selected range's limits.

Command #15: Write protect is not implemented, and Write Protect Code is therefore always returned as "251" (None). The unit code for Primary Variable range values is the same as is used for the Primary Variable.

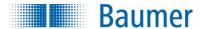

## 11 Common-Practice Commands

## 11.1 Supported Common Practice Commands

The following common-practice commands are implemented:

- 34 Write Primary Variable Damping Value
- 35 Write Primary Variable Range Values
- 36 Set Primary Variable Upper Range Value
- 37 Set Primary Variable Lower Range Value
- 38 Reset "Configuration Changed" Flag
- 40 Enter/Exit Fixed Current Mode
- 42 Perform Device Reset
- 43 Set Primary Variable Zero
- 44 Write Primary Variable Units
- 45 Trim Loop Current Zero
- 46 Trim Loop Current Gain
- 48 Read Additional Device Status
- 50 Read Dynamic Variable Assignment
- 53 Write Device Variable Units

## 11.2 Special notes on Common Practice Commands

Command #35: Please see Common note 1.

Command #36: Please see Common note 1.

Command #37: Please see Common note 1.

Command #45: Prior to issuing this command, the loop current must be fixed at exactly 4.000mA (set with command 40).

Command #46: Prior to issuing this command, the loop current must be fixed at exactly 20.000mA (set with command 40).

Command #48: Returns 14 bytes of data.

Common note 1: Since this transmitter has several different physical measurement ranges, these commands only allows execution when the first range (Range 1) is selected either by discrete input pins R1 and R2 or by the designated Conductivity Family HART command (Command 2470). If any other range is being used, this command will respond with error code 15 – "Non-Active Range Attempted Changed".

Additionally, this device does not support reverse operation. This means that PV Upper Range Value must be bigger than PV Lower Range Value.

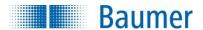

## 12 Conductivity Family Commands

The following conductivity family commands are taken from the new preliminary Conductivity Family Specification from the active Conductivity Working Group, since the original preliminary Conductivity Family Specification contains flawed command numbers. Additionally the original preliminary lacked vital features regarding ranges, used by many conductivity transmitter types.

Command description for all these new commands is added here, to minimize confusion of command specification is which.

The upper byte of all the 16-bit command codes is set to 0x09 for Conductivity Family Commands, and in theory there are command codes enough for 256 commands in the family.

For the sake of simplicity, all read commands are located in the range 0x0900 to 0x097F, while write commands are located from 0x0980 to 0x9FF.

Additionally, the commands are divided the following 2 groups:

## **General Conductivity Device Family Commands (Read and Write)**

These commands are much like commands for other device families, reading device information and status, as well as giving the master an overview of the capabilities of the device.

## Programmable Range Conductivity Device Family Commands (Read and Write)

Many conductivity devices allow selecting different ranges at runtime, either by a discrete input, or via HART commands. These ranges most often can be programmed differently, ex. to perform special hardware zoom in certain situations, or ex. to select between concentration media setup. This section contains commands to read and write the setup of variables specifically concerning these ranges.

## 12.1 Supported Conductivity Family Commands

Implemented conductivity family commands are as follows:

#### 12.1.1 General Conductivity Device Family Commands (Read)

| 2304 | Read Conductivity Status |
|------|--------------------------|
|------|--------------------------|

2305 Read Capabilities

2306 Read Supported Status Mask

2307 Read Conductivity Sensor Information

2308 Read Device Variable Range and Label Capabilities

2309 Read Conductivity Device Variables

#### 12.1.2 Programmable Range Conductivity Device Family Commands (Read)

| 2336 Read Range Hardware Ran | ıge |
|------------------------------|-----|
|------------------------------|-----|

2337 Read Range Output Zoom

2338 Read Range Temperature Compensation

2339 Read Range Conductivity Medium Label

2340 Read Range Concentration Table Points

2341 Read Range Concentration Medium Label

2342 Read Range Forced Status

#### 12.1.3 General Conductivity Device Family Commands (Write)

2435 Write Conductivity Sensor Information

#### 12.1.4 Programmable Range Conductivity Device Family Commands (Write)

| 2464 | Write Range H | ardware Range |
|------|---------------|---------------|
|------|---------------|---------------|

2465 Write Range Output Zoom

2466 Write Range Temperature Compensation

2467 Write Range Conductivity Medium Label

2468 Write Range Concentration Table Points

2469 Write Range Concentration Medium Label

2470 Write Range Forced Status

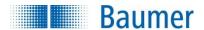

## 12.2 Command #2304 – Read Conductivity Status

This command reads out status for the specified Pressure Device Variable

Request data frame

| Byte | Format | Description                 |
|------|--------|-----------------------------|
| 0    | uint-8 | Device Variable Code (DT 1) |

Response data frame

| Byte | Format | Description                  |
|------|--------|------------------------------|
| 0    | uint-8 | Device Variable Code (DT 1)  |
| 1    | uint-8 | Conductivity Family Device   |
|      |        | Variable Status (FT 1)       |
| 2    | uint-8 | Conductivity Family Status 0 |
|      |        | (FT 2)                       |

Command specific response codes for command 2304

| Code | Туре  | Description                                        |
|------|-------|----------------------------------------------------|
| 17   | Error | Invalid Device Variable Index                      |
| 19   | Error | Device Variable Index Not Allowed For This Command |

## 12.3 Command #2305 – Read Capabilities

This command reads the capabilities of the Conductivity Device Family Variable. Some functions are optional and this command shows which ones are implemented. Each bit in the capability registers describes a feature.

Request data frame

| Byte | Format | Description                 |
|------|--------|-----------------------------|
| 0    | uint-8 | Device Variable Code (DT 1) |

Response data frame

| Byte | Format | Description                 |
|------|--------|-----------------------------|
| 0    | uint-8 | Device Variable Code (DT 1) |
| 1    | uint-8 | Family Definition Revision  |
| 2    | uint-8 | Conductivity Family         |
|      |        | Capabilities 0 (FT 3)       |
| 3    | uint-8 | Conductivity Family         |
|      |        | Capabilities 1 (FT 4)       |

Command specific response codes for command 2305

| Code | Туре  | Description                                        |  |
|------|-------|----------------------------------------------------|--|
| 17   | Error | Invalid Device Variable Index                      |  |
| 19   | Error | Device Variable Index Not Allowed For This Command |  |

## 12.4 Command #2306 – Read Supported Status Mask

This command reads out a bit mask, used to identify which corresponding status flags (read using Command #2304 - Read Conductivity Status) are supported by the device.

Request data frame

Release Date: 8<sup>th</sup> of September, 2015

| Byte | Format | Description                 |
|------|--------|-----------------------------|
| 0    | uint-8 | Device Variable Code (DT 1) |

Response data frame

| Byte | Format | Description                                             |
|------|--------|---------------------------------------------------------|
| 0    | uint-8 | Device Variable Code (DT 1)                             |
| 1    | uint-8 | Supported Device Family Variable Status Bit Mask (FT 1) |
| 2    | uint-8 | Supported Conductivity Status 0 Bit Mask (FT 2)         |

Command specific return codes for command 2306

| Code | Туре  | Description                                        |  |
|------|-------|----------------------------------------------------|--|
| 17   | Error | Invalid Device Variable Index                      |  |
| 19   | Error | Device Variable Index Not Allowed For This Command |  |

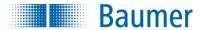

## 12.5 Command #2307 - Read Conductivity Sensor Information

This command reads out the sensor information of the physical transducer used to get data for use with the specified device variable.

Request data frame

|   | Format | Description                 |
|---|--------|-----------------------------|
| 0 | uint-8 | Device Variable Code (DT 1) |

Response data frame

| Byte | Format | Description                 |
|------|--------|-----------------------------|
| 0    | uint-8 | Device Variable Code (DT 1) |
| 1    | uint-8 | Sensor Type                 |
| 25   | float  | Cell Constant               |

Command specific response codes for command 2307

| Code | Туре  | Description                                        |
|------|-------|----------------------------------------------------|
| 17   | Error | Invalid Device Variable Index                      |
| 19   | Error | Device Variable Index Not Allowed For This Command |

Cell constant is not the accurate cell constant, but the typical cell constant of this cell type. The cell constant is given in the unit (cm<sup>-1</sup>).

## 12.6 Command #2308 - Read Device Variable Range and Label Capabilities

This command reads the Range capabilities for the specified device variable – which give an impression of how to configure ranges and labels.

**Number of ranges** specify how many ranges this device can switch between.

Number of labels specify how many labels are available in total for this device variable.

**Number of labels for each range** specify how many label are unique for each range for this device variable. **Range flags** define some more special details for the device variables.

Request data frame

| By | te | Format | Description                 |
|----|----|--------|-----------------------------|
| 0  |    | uint-8 | Device Variable Code (DT 1) |

Response data frame

| Byte | Format | Description                 |
|------|--------|-----------------------------|
| 0    | uint-8 | Device Variable Code (DT 1) |
| 1    | uint-8 | Number of ranges            |
| 2    | uint-8 | Number of labels associated |
|      |        | with this device variable   |
| 3    | uint-8 | Number of labels associated |
|      |        | with each Range for this    |
|      |        | Device Variable             |
| 4    | uint-8 | Range flags (DT 10)         |

Command specific response codes for command 2308

| Code | Type  | Description                                        |
|------|-------|----------------------------------------------------|
| 17   | Error | Invalid Device Variable Index                      |
| 19   | Error | Device Variable Index Not Allowed For This Command |

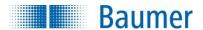

## 12.7 Command #2309 - Read Conductivity Device Variables

This command reads the all the standard conductivity device variables Conductivity Device Family Variable. This standard conductivity device command for some reason uses a device variable code to output standard values.

Request data frame

| Byte | Format | Description                 |
|------|--------|-----------------------------|
| 0    | uint-8 | Device Variable Code (DT 1) |

Response data frame

| Byte | Format | Description                 |
|------|--------|-----------------------------|
| 0    | uint-8 | Device Variable Code (DT 1) |
| 14   | float  | Conductivity                |
| 58   | float  | Temperature                 |
| 912  | float  | Concentration               |
| 1316 | float  | Raw Conductivity            |

Command specific response codes for command 2309

| Code | Туре  | Description                                        |
|------|-------|----------------------------------------------------|
| 17   | Error | Invalid Device Variable Index                      |
| 19   | Error | Device Variable Index Not Allowed For This Command |

#### CombiLyz AFI4/AFI5 specific:

Only Device Variable Code 0 (and Primary Variable Code 245) is allowed in this device! The function therefore always returns Device Variable 0, 1, 2 and 3, which are Conductivity, Temperature, Concentration and Raw Conductivity.

## 12.8 Command #2336 – Read Range Hardware Range

This command reads the hardware range of the specified range.

Request data frame

| Byte | Format | Description                 |
|------|--------|-----------------------------|
| 0    | uint-8 | Device Variable Code (DT 1) |
| 1    | uint-8 | Range number (DT 2)         |

Response data frame

| Byte | Format | Description                       |
|------|--------|-----------------------------------|
| 0    | uint-8 | Device Variable Code (DT 1)       |
| 1    | uint-8 | Range number (DT 2)               |
| 2    | uint-8 | Range unit (CT 2)                 |
| 36   | float  | Lower hardware range input (DT 3) |
| 710  | float  | Upper hardware range input (DT 4) |

Command specific response codes for command 2336

| Code | Туре  | Description                                        |
|------|-------|----------------------------------------------------|
| 15   | Error | Invalid Programmable Range Number                  |
| 17   | Error | Invalid Device Variable Index                      |
| 19   | Error | Device Variable Index Not Allowed For This Command |

Range unit defines the unit in which the values are returned.

CombiLyz AFI4/AFI5 specific:

Only usable on the Conductivity Family Device Variables.

All device variables share the same ranges.

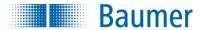

## 12.9 Command #2337 - Read Range Output Zoom

This command reads the zoom of the selected range.

The output is adjusted according to the following scaling: Lower range zoom value correspond to the Lower range loop output current value, and Upper range zoom value corresponding to the Upper range loop current value.

#### Request data frame

| roqueer data name |        |                             |
|-------------------|--------|-----------------------------|
| Byte              | Format | Description                 |
| 0                 | uint-8 | Device Variable Code (DT 1) |
| 1                 | uint-8 | Range number (DT 2)         |

#### Response data frame

| Byte | Format | Description                          |
|------|--------|--------------------------------------|
| 0    | uint-8 | Device Variable Code (DT 1)          |
| 1    | uint-8 | Range number (DT 2)                  |
| 2    | uint-8 | Range unit (CT 2)                    |
| 36   | float  | Lower range zoom                     |
| 710  | float  | Upper range zoom                     |
| 1114 | float  | Lower range loop output current [mA] |
| 1518 | float  | Upper range loop output current [mA] |

#### Command specific response codes for command 2337

| Code | Туре  | Description                                        |
|------|-------|----------------------------------------------------|
| 15   | Error | Invalid Programmable Range Number                  |
| 17   | Error | Invalid Device Variable Index                      |
| 19   | Error | Device Variable Index Not Allowed For This Command |

Range unit specifies the unit in which the values are returned.

## 12.10 Command #2338 - Read Range Temperature Compensation

This command reads the temperature compensation variables for the selected range.

#### Request data frame

| Byte | Format | Description                 |
|------|--------|-----------------------------|
| 0    | uint-8 | Device Variable Code (DT 1) |
| 1    | uint-8 | Range number (DT 2)         |

#### Response data frame

| Byte | Format | Description                                  |
|------|--------|----------------------------------------------|
| 0    | uint-8 | Device Variable Code (DT 1)                  |
| 1    | uint-8 | Range number (DT 2)                          |
| 2    | uint-8 | Temperature unit (CT 2)                      |
| 3    | uint-8 | Temperature source (DT 7)                    |
| 47   | float  | Compensation temperature                     |
| 811  | float  | Linear compensation [%/K]                    |
| 1215 | float  | Exponential compensation [%/K <sup>2</sup> ] |
| 1619 | float  | Reference temperature                        |

#### Command specific response codes for command 2338

| Code | Туре  | Description                                        |  |
|------|-------|----------------------------------------------------|--|
| 15   | Error | Invalid Programmable Range Number                  |  |
| 17   | Error | Invalid Device Variable Index                      |  |
| 19   | Error | Device Variable Index Not Allowed For This Command |  |

Compensation temperature returned is the temperature used, from the specified source.

The Temperature unit is not necessarily the temperature unit used in the device, but the unit for the temperature values returned with this command.

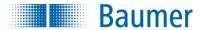

## 12.11 Command #2339 - Read Range Conductivity Medium Label

Many devices are able to assume the presence of a specific medium, if the conductivity is within a certain range.

This command reads the label string which is configured for the specified conductivity range.

Use conductivity label no. 0 (zero) to read the label used when outside of the other ranges.

#### Request data frame

| Byte | Format | Description                   |
|------|--------|-------------------------------|
| 0    | uint-8 | Device Variable Code (DT 1)   |
| 1    | uint-8 | Range number (DT 2)           |
| 2    | uint-8 | Conductivity label no. (DT 5) |

#### Response data frame

| Byte | Format | Description                   |
|------|--------|-------------------------------|
| 0    | uint-8 | Device Variable Code (DT 1)   |
| 1    | uint-8 | Range number (DT 2)           |
| 2    | uint-8 | Conductivity label no. (DT 5) |
| 3    | uint-8 | Conductivity unit (CT 2)      |
| 47   | float  | Lower limit for conductivity  |
|      |        | media label range             |
| 811  | float  | Upper limit for conductivity  |
|      |        | media label range             |
| 1227 | ASCII  | Conductivity media label      |

#### Command specific response codes for command 2339

| Code | Туре  | Description                                        |
|------|-------|----------------------------------------------------|
| 13   | Error | Invalid Label Number                               |
| 15   | Error | Invalid Programmable Range Number                  |
| 17   | Error | Invalid Device Variable Index                      |
| 19   | Error | Device Variable Index Not Allowed For This Command |

#### NOTE:

This command can only be used on Device Variables with Conductivity Classification.

#### CombiLyz AFI4/AFI5 specific:

This command can only be used on the Primary Device Variable.

All Ranges share the same media labels.

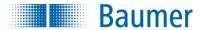

## 12.12 Command #2340 - Read Range Concentration Table Points

This command reads the specified Conductivity/Concentration table points. It also returns the number of table points to use in total for this range. It is possible to read up to 8 table points with each issue of the command. Point number specifies the first point to be read with this command, while Number of table points in message defines how many points are to be read with the command.

It is optional for a device to support more than one point for each command. It must be clearly stated in the device HART documentation how many points are supported for command 2340, or if a very specific number of points are to be used.

Note: Command 2340 and Command 2468 must support the same amount of points per message.

Request data frame

| Byte | Format | Description                    |
|------|--------|--------------------------------|
| 0    | uint-8 | Device Variable Code (DT 1)    |
| 1    | uint-8 | Range number (DT 2)            |
| 2    | uint-8 | Point number (point x)         |
| 3    | uint-8 | Number of table points in msg. |

Response data frame

| Byte | Format | Description                    |
|------|--------|--------------------------------|
| 0    | uint-8 | Device Variable Code (DT 1)    |
| 1    | uint-8 | Range number (DT 2)            |
| 2    | uint-8 | Point number (point x)         |
| 3    | uint-8 | Number of table points in msg. |
| 4    | uint-8 | Number of table points to use  |
| 5    | uint-8 | Conductivity unit              |
| 6    | uint-8 | Concentration unit             |
| 710  | float  | Point x Conductivity value     |
| 1114 | float  | Point x Concentration value    |
| 1518 | float  | Point x+1 Conductivity value   |
| 1922 | float  | Point x+1 Concentration value  |
| 2326 | float  | Point x+2 Conductivity value   |
| 2730 | float  | Point x+2 Concentration value  |
| 3134 | float  | Point x+3 Conductivity value   |
| 3538 | float  | Point x+3 Concentration value  |
| 3942 | float  | Point x+4 Conductivity value   |
| 4346 | float  | Point x+4 Concentration value  |
| 4750 | float  | Point x+5 Conductivity value   |
| 5154 | float  | Point x+5 Concentration value  |
| 5558 | float  | Point x+6 Conductivity value   |
| 5962 | float  | Point x+6 Concentration value  |
| 6366 | float  | Point x+7 Conductivity value   |
| 6770 | float  | Point x+7 Concentration value  |

Command specific response codes for command 2340

| Code | Туре  | Description                                        |
|------|-------|----------------------------------------------------|
| 2    | Error | Invalid Selection                                  |
| 15   | Error | Invalid Programmable Range Number                  |
| 17   | Error | Invalid Device Variable Index                      |
| 19   | Error | Device Variable Index Not Allowed For This Command |
| 29   | Error | Invalid Table Point Selection                      |

NOTE: The parameters with the grey background fill are only returned if at least one table point is read.

This command can only be used on Device Variables with Concentration Classification.

CombiLyz AFI4/AFI5 specific: Points are denoted 1 .. 30.

Limited to 4 points in each message.

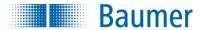

## 12.13 Command #2341 - Read Range Concentration Medium Label

This command reads the concentration setup. It reads concentration mode status for the specified Concentration Device Variable, and reads the label string for the specified Range number.

Request data frame

| Byte | Format | Description                 |
|------|--------|-----------------------------|
| 0    | uint-8 | Device Variable Code (DT 1) |
| 1    | uint-8 | Range number (DT 2)         |

Response data frame

| Byte | Format | Description                 |
|------|--------|-----------------------------|
| 0    | uint-8 | Device Variable Code (DT 1) |
| 1    | uint-8 | Range number (DT 2)         |
| 217  | ASCII  | Concentration range label   |

Command specific response codes for command 2341

| Code | Туре  | Description                                        |  |
|------|-------|----------------------------------------------------|--|
| 15   | Error | Invalid Programmable Range Number                  |  |
| 17   | Error | Invalid Device Variable Index                      |  |
| 19   | Error | Device Variable Index Not Allowed For This Command |  |

This command can only be used on Device Variables with Concentration Classification.

#### 12.14 Command #2342 - Read Range Forced Status

The active range is often selectable using a combination of + and - on digital input pins. This command reads the status of the forced range used. NOT\_USED is returned if it not forced. This setting is volatile, and will be set to NOT\_USED on reset!

Request data frame

| request data frame |        |                             |
|--------------------|--------|-----------------------------|
| Byte               | Format | Description                 |
| 0                  | uint-8 | Device Variable Code (DT 1) |

Response data frame

| Byte | Format | Description                 |
|------|--------|-----------------------------|
| 0    | uint-8 | Device Variable Code (DT 1) |
| 1    | uint-8 | Range number (DT 2)         |

Command specific response codes for command 2342

| Code | Туре  | Description                                        |
|------|-------|----------------------------------------------------|
| 17   | Error | Invalid Device Variable Index                      |
| 19   | Error | Device Variable Index Not Allowed For This Command |

#### CombiLyz AFI4/AFI5 specific:

This command reads the forced range for all Device Variables, no matter which Device Variable is targeted. Only one range is selectable at a time for all Device Variables.

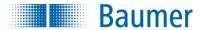

## 12.15 Command #2435 - Write Conductivity Sensor Information

This command writes sensor type and cell constant.

#### Request data frame

| Byte | Format | Description                 |
|------|--------|-----------------------------|
| 0    | uint-8 | Device Variable Code (DT 1) |
| 1    | uint-8 | Sensor Type                 |
| 25   | float  | Cell Constant               |

#### Response data frame

| Byte | Format | Description                 |
|------|--------|-----------------------------|
| 0    | uint-8 | Device Variable Code (DT 1) |
| 1    | uint-8 | Sensor Type                 |
| 25   | float  | Cell Constant               |

Command specific response codes for command 2435

| Code | Туре  | Description                                               |
|------|-------|-----------------------------------------------------------|
| 2    | Error | Invalid Selection (Sensor Type) (Not relevant)            |
| 3    | Error | Passed Parameter Too Large (Cell Constant) (Not relevant) |
| 4    | Error | Passed Parameter Too Small (Cell Constant) (Not relevant) |
| 16   | Error | Access Restricted                                         |
| 17   | Error | Invalid Device Variable Index                             |
| 19   | Error | Device Variable Index Not Allowed For This Command        |

#### CombiLyz AFI4/AFI5 specific:

Changing sensor type and cell constant is not allowed on this device. Consequently, all correct commands always return return-code ACCESS\_RESTRICTED!

Cell constant is not the accurate cell constant, but the typical cell constant of this cell type. The cell constant is given in the unit (cm<sup>-1</sup>).

## 12.16 Command #2464 - Write Range Hardware Range

This command writes the hardware range of the selected conductivity range.

#### Request data frame

| Byte | Format | Description                       |
|------|--------|-----------------------------------|
| 0    | uint-8 | Device Variable Code (DT 1)       |
| 1    | uint-8 | Range number (DT 2)               |
| 2    | uint-8 | Range unit (CT 2)                 |
| 36   | float  | Lower hardware range input (DT 3) |
| 710  | float  | Upper hardware range input (DT 4) |

#### Response data frame

| Byte | Format | Description                       |
|------|--------|-----------------------------------|
| 0    | uint-8 | Device Variable Code (DT 1)       |
| 1    | uint-8 | Range number (DT 2)               |
| 2    | uint-8 | Range unit (CT 2)                 |
| 36   | float  | Lower hardware range input (DT 3) |
| 710  | float  | Upper hardware range input (DT 4) |

Command specific response codes for command 2464

| Code | Туре    | Description                                        |
|------|---------|----------------------------------------------------|
| 8    | Warning | Set To Nearest Value                               |
| 15   | Error   | Invalid Programmable Range Number                  |
| 17   | Error   | Invalid Device Variable Index                      |
| 18   | Error   | Invalid Units Code                                 |
| 19   | Error   | Device Variable Index Not Allowed For This Command |

Range unit defines the unit in which the values are sent and returned. It does not setup the unit for the device variable.

To make it easier to find a valid hardware range, then the device should automatically set the range to the closest valid values, preferably with a bigger span, not truncating the requested hardware range.

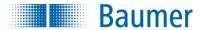

#### CombiLyz AFI4/AFI5 specific:

Modifying Lower conductivity range input and Upper range input for the Conductivity variable zoom range will be limited by the hardware range selected with this command.

Modifying the hardware range will also set the Output Zoom range to this specific value. This can be manually set afterwards using command Command #2465 – Write Range Output Zoom.

If invalid value for either Lower Hardware Range Input or Lower Hardware Range Input is invalid, it will be set to nearest value, see Device Specific Table 3 and 4.

## 12.17 Command #2465 - Write Range Output Zoom

This command writes the output zoom of the selected range for the specified device variable.

The output is adjusted according to the following scaling: Lower range zoom value correspond to the Lower range loop output current value, and Upper range zoom value corresponding to the Upper range loop current value.

The units allowed depend on the device variable number (and type).

#### Request data frame

| Byte | Format | Description                          |
|------|--------|--------------------------------------|
| 0    | uint-8 | Device Variable Code (DT 1)          |
| 1    | uint-8 | Range number (DT 2)                  |
| 2    | uint-8 | Range unit (CT 2)                    |
| 36   | float  | Lower range zoom                     |
| 710  | float  | Upper range zoom                     |
| 1114 | float  | Lower range loop output current [mA] |
| 1518 | float  | Upper range loop output current [mA] |

#### Response data frame

| Byte | Format | Description                          |
|------|--------|--------------------------------------|
| 0    | uint-8 | Device Variable Code (DT 1)          |
| 1    | uint-8 | Range number (DT 2)                  |
| 2    | uint-8 | Range unit (CT 2)                    |
| 36   | float  | Lower range zoom                     |
| 710  | float  | Upper range zoom                     |
| 1114 | float  | Lower range loop output current [mA] |
| 1518 | float  | Upper range loop output current [mA] |

#### Command specific response codes for command 2465

| Code | Type  | Description                                        |
|------|-------|----------------------------------------------------|
| 9    | Error | Lower Range Value Too High                         |
| 10   | Error | Lower Range Value Too Low                          |
| 11   | Error | Upper Range Value Too High                         |
| 12   | Error | Upper Range Value Too Low                          |
| 13   | Error | Invalid Current Value                              |
| 15   | Error | Invalid Programmable Range Number                  |
| 17   | Error | Invalid Device Variable Index                      |
| 18   | Error | Invalid Units Code                                 |
| 19   | Error | Device Variable Index Not Allowed For This Command |
| 29   | Error | Invalid Span                                       |

If there are no different ranges available (one single large range) for the specified Device Variable, then Range number 0 must be used.

Range unit specifies the unit in which the values are sent. It does not setup the unit for the device variable.

#### CombiLyz AFI4/AFI5 specific:

Release Date: 8<sup>th</sup> of September, 2015

Lower range input and Upper range input for the Conductivity range will be limited by the selected hardware range.

Lower range loop output current must always be 4 mA.

Upper range loop output current must always be 20 mA.

If using Command #2340 – Read Range Concentration Table Points then the zoom of the specified Concentration device variable may be set according to the table.

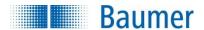

## 12.18 Command #2466 - Write Range Temperature Compensation

This command writes the temperature compensation variables for the selected range.

Request data frame

| 1090001 0010 1101110 |        |                             |
|----------------------|--------|-----------------------------|
| Byte                 | Format | Description                 |
| 0                    | uint-8 | Device Variable Code (DT 1) |
| 1                    | uint-8 | Range number (DT 2)         |
| 2                    | uint-8 | Temperature unit (CT 2)     |
| 3                    | uint-8 | Temperature source (DT 7)   |
| 47                   | float  | Compensation temperature    |
| 811                  | float  | Linear compensation [%/K]   |
| 1215                 | float  | Exponential compensation    |
|                      |        | [%/K <sup>2</sup> ]         |
| 1619                 | float  | Reference temperature       |

Response data frame

| Byte | Format | Description                 |
|------|--------|-----------------------------|
| 0    | uint-8 | Device Variable Code (DT 1) |
| 1    | uint-8 | Range number (DT 2)         |
| 2    | uint-8 | Temperature unit (CT 2)     |
| 3    | uint-8 | Temperature source (DT 7)   |
| 47   | float  | Compensation temperature    |
| 811  | float  | Linear compensation [%/K]   |
| 1215 | float  | Exponential compensation    |
|      |        | [%/K <sup>2</sup> ]         |
| 1619 | float  | Reference temperature       |

Command specific response codes for command 2466

| Code | Туре  | Description                                        |
|------|-------|----------------------------------------------------|
| 2    | Error | Invalid Selection                                  |
| 3    | Error | Passed Parameter Too Large                         |
| 4    | Error | Passed Parameter Too Small                         |
| 15   | Error | Invalid Programmable Range Number                  |
| 17   | Error | Invalid Device Variable Index                      |
| 18   | Error | Invalid Units Code                                 |
| 19   | Error | Device Variable Index Not Allowed For This Command |
| 29   | Error | Invalid Coefficient                                |

If Exponential compensation is not used, it should be set to zero.

If Reference temperature is not used, it should be set to 25°C, which is standard reference temperature.

The *Compensation temperature* sent to transmitter is ignored if it is set to use internal or HART temperature source. However, if it runs in Fixed temperature mode, the this is used to set the Fixed temperature.

Compensation temperature returned is the temperature used, from the specified source.

The Temperature unit is not the temperature unit to be used in the device, but the unit for the temperature values sent with this command.

#### CombiLyz AFI4/AFI5 specific:

The only temperature unit allowed for this command is °C

There is no limit for either the temperature and compensation values that can be used for this command, error code Invalid Coefficient is therefore not used on AFIx

Using this function sets the Advanced compensation variable to enabled!

## 12.19 Command #2467 – Write Range Conductivity Medium Label

Many devices are able to assume the presence of a specific medium, if the conductivity is within a certain range.

This command writes the label string for the specified conductivity range.

Use conductivity label no. 0 (zero) to write the label used when outside of the other ranges.

Request data frame

| Byte | Format | Description                   |
|------|--------|-------------------------------|
| 0    | uint-8 | Device Variable Code (DT 1)   |
| 1    | uint-8 | Range number (DT 2)           |
| 2    | uint-8 | Conductivity label no. (DT 5) |

Response data frame

| response data frame |        |                               |
|---------------------|--------|-------------------------------|
| Byte                | Format | Description                   |
| 0                   | uint-8 | Device Variable Code (DT 1)   |
| 1                   | uint-8 | Range number (DT 2)           |
| 2                   | uint-8 | Conductivity label no. (DT 5) |

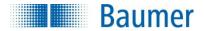

| 3    | uint-8 | Conductivity unit (CT 2)     |
|------|--------|------------------------------|
| 47   | float  | Lower limit for conductivity |
|      |        | media label range            |
| 811  | float  | Upper limit for conductivity |
|      |        | media label range            |
| 1227 | ASCII  | Conductivity media label     |

| 3    | uint-8 | Conductivity unit (CT 2)     |
|------|--------|------------------------------|
| 47   | float  | Lower limit for conductivity |
|      |        | media label range            |
| 811  | float  | Upper limit for conductivity |
|      |        | media label range            |
| 1227 | ASCII  | Conductivity media label     |

Command specific response codes for command 2467

| Code | Туре  | Description                                        |
|------|-------|----------------------------------------------------|
| 9    | Error | Lower Range Value Too High                         |
| 10   | Error | Lower Range Value Too Low                          |
| 11   | Error | Upper Range Value Too High                         |
| 12   | Error | Upper Range Value Too Low                          |
| 13   | Error | Invalid Label Number                               |
| 15   | Error | Invalid Programmable Range Number                  |
| 17   | Error | Invalid Device Variable Index                      |
| 18   | Error | Invalid Units Code                                 |
| 19   | Error | Device Variable Index Not Allowed For This Command |

#### NOTE:

This command can only be used on Device Variables with Conductivity Classification.

#### CombiLyz AFI4/AFI5 specific:

This command can only be used on the Primary Device Variable.

This command does the same to all "Ranges", no matter which range is selected.

This command will report failure if writing a label in a range that overlaps another label range. Reduce the size of the range that is in the way to set the new label range.

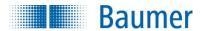

## 12.20 Command #2468 - Write Range Concentration Table Points

This command sets up the specified Conductivity/Concentration table points. It also specifies the number of table points to use in total for this range. It is possible to setup up to 8 table points with each issue of the command.

Point number specifies the first point to be changed with this command, while Number of table points in message defines how many points are included in the command message.

It is optional for a device to support more than one point for each command.

If command is issued with 0 points in the message, it is not necessary to send units.

Note: Command 2340 and Command 2468 must support the same amount of points per message.

Request data frame

| Byte            | Format | Description                    |
|-----------------|--------|--------------------------------|
| 0               | uint-8 | Device Variable Code (DT 1)    |
| 1               | uint-8 | Range number (DT 2)            |
| 2               | uint-8 | Point number (point x)         |
| 3               | uint-8 | Number of table points in msg. |
| 4               | uint-8 | Number of table points to use  |
| 5               | uint-8 | Conductivity unit              |
| 6               | uint-8 | Concentration unit             |
| 710             | float  | Point x Conductivity value     |
| 1114            | float  | Point x Concentration value    |
| 1518            | float  | Point x+1 Conductivity value   |
| 1922            | float  | Point x+1 Concentration value  |
| 2326            | float  | Point x+2 Conductivity value   |
| 2730            | float  | Point x+2 Concentration value  |
| 3134            | float  | Point x+3 Conductivity value   |
| 3538            | float  | Point x+3 Concentration value  |
| <del>3942</del> | float  | Point x+4 Conductivity value   |
| <del>4346</del> | float  | Point x+4 Concentration value  |
| <del>4750</del> | float  | Point x+5 Conductivity value   |
| <del>5154</del> | float  | Point x+5 Concentration value  |
| <del>5558</del> | float  | Point x+6 Conductivity value   |
| <del>5962</del> | float  | Point x+6 Concentration value  |
| <del>6366</del> | float  | Point x+7 Conductivity value   |
| 6770            | float  | Point x+7 Concentration value  |

Response data frame

| Byte            | Format | Description                    |
|-----------------|--------|--------------------------------|
| 0               | uint-8 | Device Variable Code (DT 1)    |
| 1               | uint-8 | Range number (DT 2)            |
| 2               | uint-8 | Point number (point x)         |
| 3               | uint-8 | Number of table points in msg. |
| 4               | uint-8 | Number of table points to use  |
| 5               | uint-8 | Conductivity unit              |
| 6               | uint-8 | Concentration unit             |
| 710             | float  | Point x Conductivity value     |
| 1114            | float  | Point x Concentration value    |
| 1518            | float  | Point x+1 Conductivity value   |
| 1922            | float  | Point x+1 Concentration value  |
| 2326            | float  | Point x+2 Conductivity value   |
| 2730            | float  | Point x+2 Concentration value  |
| 3134            | float  | Point x+3 Conductivity value   |
| 3538            | float  | Point x+3 Concentration value  |
| <del>3942</del> | float  | Point x+4 Conductivity value   |
| <del>4346</del> | float  | Point x+4 Concentration value  |
| 4750            | float  | Point x+5 Conductivity value   |
| 5154            | float  | Point x+5 Concentration value  |
| <del>5558</del> | float  | Point x+6 Conductivity value   |
| <del>5962</del> | float  | Point x+6 Concentration value  |
| 6366            | float  | Point x+7 Conductivity value   |
| <del>6770</del> | float  | Point x+7 Concentration value  |

Command specific response codes for command 2468

| Code          | Туре  | Description                                        |
|---------------|-------|----------------------------------------------------|
| 2             | Error | Invalid Selection                                  |
| 3             | Error | Passed Parameter Too Large (Not implemented)       |
| 4             | Error | Passed Parameter Too Small (Not implemented)       |
| 9             | Error | Lower Range Value Too High (Not implemented)       |
| <del>10</del> | Error | Lower Range Value Too Low (Not implemented)        |
| <del>11</del> | Error | Upper Range Value Too High (Not implemented)       |
| <del>12</del> | Error | Upper Range Value Too Low (Not implemented)        |
| 15            | Error | Invalid Programmable Range Number                  |
| 17            | Error | Invalid Device Variable Index                      |
| 18            | Error | Invalid Units Code                                 |
| 19            | Error | Device Variable Index Not Allowed For This Command |
| 28            | Error | Command Data Overflow                              |
| 29            | Error | Invalid Table Point Selection                      |

This command can only be used on Device Variables with Concentration Classification.

NOTE: The parameters with the blue background fill are only returned, if at least one table point is written.

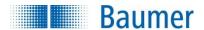

CombiLyz AFI4/AFI5 specific:

Points are denoted 1 .. 30.

Limited to 4 points in each message.

If setting Concentration mode Enable for Device Variable 2, Device Variable 4 will output Concentration instead of Conductivity, and the Loop Current output will output the Conductivity output current.

There is no check on the conductivity and concentration values! It can cause erratic behavior if variables are not properly setup. Irrelevant response codes are therefore have a strike-through in the response code list.

## 12.21 Command #2469 - Write Range Concentration Medium Label

This command writes the label string for the specified Range number.

Please note that this command can be issued with a one byte predefined media label number instead of a full media label string of 16 bytes. In either way, the response always returns the full written data string.

Request data frame

| Byte | Format | Description                 |
|------|--------|-----------------------------|
| 0    | uint-8 | Device Variable Code (DT 1) |
| 1    | uint-8 | Range number (DT 2)         |
| 217  | ASCII  | Concentration range label   |

Response data frame

| Byte | Format | Description                 |
|------|--------|-----------------------------|
| 0    | uint-8 | Device Variable Code (DT 1) |
| 1    | uint-8 | Range number (DT 2)         |
| 217  | ASCII  | Concentration range label   |

Command specific response codes for command 2469

| Code | Туре  | Description                                        |
|------|-------|----------------------------------------------------|
| 15   | Error | Invalid Programmable Range Number                  |
| 17   | Error | Invalid Device Variable Index                      |
| 19   | Error | Device Variable Index Not Allowed For This Command |

This command can only be used on Device Variables with Concentration Classification.

#### CombiLyz AFI4/AFI5 specific:

No check of invalid characters is performed on the label.

## 12.22 Command #2470 - Write Range Forced Status

The active range is often selectable using a combination on external pins.

This command sets up the active range to be forced to a certain range. Forced status is lost at restart. Use NOT\_USED to turn off forced mode.

This setting is volatile, and will be set to NOT\_USED on reset!

Request data frame

| Byte | Format | Description                 |
|------|--------|-----------------------------|
| 0    | uint-8 | Device Variable Code (DT 1) |
| 1    | uint-8 | Forced range number (DT 2)  |

Response data frame

| Byte | Format | Description                 |
|------|--------|-----------------------------|
| 0    | uint-8 | Device Variable Code (DT 1) |
| 1    | uint-8 | Forced range number (DT 2)  |

Command specific response codes for command 2470

| Code | Type  | Description                                        |
|------|-------|----------------------------------------------------|
| 15   | Error | Invalid Programmable Range Number                  |
| 17   | Error | Invalid Device Variable Index                      |
| 19   | Error | Device Variable Index Not Allowed For This Command |

## CombiLyz AFI4/AFI5 specific:

This command forces all Device Variables to the specified range, no matter which Device Variable is targeted. Only on range is selectable at a time for all Device Variables.

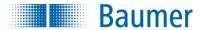

## 13 Device-Specific Commands

The following device-specific commands are implemented:

Command 130 - Read Device Variable State

Command 131 - Write Device Variable State

Command 132 - Read Device Variable Output Channel Setup

Command 133 – Write Device Variable Output Channel Setup

Command 134 – Reset Configuration to Factory Settings

Command 135 - Trim Device Variable Zero

Command 137 - Reset Device Variable Trim

#### 13.1 Command #130 - Read Device Variable State

This command reads out the state whether the Device Variable is enabled or disabled.

#### Request data frame

|   | Format | Description                 |
|---|--------|-----------------------------|
| 0 | uint-8 | Device Variable Code (DT 1) |

#### Response data frame

| Byte | Format | Description                  |
|------|--------|------------------------------|
| 0    | uint-8 | Device Variable Code (DT 1)  |
| 1    | uint-8 | Device Variable State (DT 6) |

#### Command specific response codes for command 130

| Code | Туре  | Description                                        |
|------|-------|----------------------------------------------------|
| 17   | Error | Invalid Device Variable Index                      |
| 19   | Error | Device Variable Index Not Allowed For This Command |

#### CombiLyz AFI4/AFI5 specific:

This command can only be used on Device Variables with Concentration Classification.

#### 13.2 Command #131 – Write Device Variable State

This command writes the state whether the Device Variable is enabled or disabled.

#### Request data frame

| Byte | Format | Description                  |
|------|--------|------------------------------|
| 0    | uint-8 | Device Variable Code (DT 1)  |
| 1    | uint-8 | Device Variable State (DT 6) |

#### Response data frame

| Byte | Format | Description                  |
|------|--------|------------------------------|
| 0    | uint-8 | Device Variable Code (DT 1)  |
| 1    | uint-8 | Device Variable State (DT 6) |

#### Command specific response codes for command 131

| Code | Type  | Description                                        |
|------|-------|----------------------------------------------------|
| 2    | Error | Invalid Selection                                  |
| 17   | Error | Invalid Device Variable Index                      |
| 19   | Error | Device Variable Index Not Allowed For This Command |

#### CombiLyz AFI4/AFI5 specific:

This command is specifically used to enable and disable AFI4/AFI5's concentration mode.

This command can only be used on Device Variables with Concentration Classification.

Concentration enable is shared for Device Variable 2 and 4. If setting Concentration mode Enable for Device Variable 2, it will start outputting data (Outputs NOT\_A\_NUMBER when disabled), and Device Variable 4 will output Concentration instead of Conductivity.

This command cannot be used on Device Variable 4, since it is a multi-classification variable, and not Concentration classification.

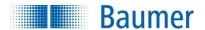

## 13.3 Command #132 - Read Device Variable Output Channel Setup

This command reads the setup of the output for the specified device variable. This includes the current limits and the current to use in case of error, and which errors that may use this output as error channel.

Request data frame

| Byte | Format | Description                 |
|------|--------|-----------------------------|
| 0    | uint-8 | Device Variable Code (DT 1) |

Response data frame

| Byte | Format | Description                      |
|------|--------|----------------------------------|
| 0    | uint-8 | Device Variable Code (DT 1)      |
| 1    | uint-8 | Output channel number (DT 8)     |
| 25   | float  | Lower channel output limit [mA]  |
| 69   | float  | Upper channel output limit [mA]  |
| 10   | uint-8 | Error output enable flags (DT 9) |
| 1114 | float  | Error current [mA]               |

Command specific response codes for command 132

| Code | Туре  | Description                                        |
|------|-------|----------------------------------------------------|
| 17   | Error | Invalid Device Variable Index                      |
| 19   | Error | Device Variable Index Not Allowed For This Command |

For device variables that cannot be assigned an output channel: Output Channel Number is set to NOT\_USED, and floats are set to NOT\_A\_NUMBER. Error output flags are returned as zero.

## 13.4 Command #133 – Write Device Variable Output Channel Setup

This command sets up the Analog output channel source for the specified device variable and sets the limits which the output will not exceed in normal operation. It also sets up which errors are allowed to use this output channel, and what current an active error forces the output to.

Request data frame

| Byte | Format | Description                      |
|------|--------|----------------------------------|
| 0    | uint-8 | Device Variable Code (DT 1)      |
| 1    | uint-8 | Output channel number (DT 8)     |
| 25   | float  | Lower channel output limit [mA]  |
| 69   | float  | Upper channel output limit [mA]  |
| 10   | uint-8 | Error output enable flags (DT 9) |
| 1114 | float  | Error current [mA]               |

Response data frame

| Byte | Format | Description                      |
|------|--------|----------------------------------|
| 0    | uint-8 | Device Variable Code (DT 1)      |
| 1    | uint-8 | Output channel number (DT 8)     |
| 25   | float  | Lower channel output limit [mA]  |
| 69   | float  | Upper channel output limit [mA]  |
| 10   | uint-8 | Error output enable flags (DT 9) |
| 1114 | float  | Error current [mA]               |

Command specific response codes for command 133

| Code | Туре  | Description                                        |
|------|-------|----------------------------------------------------|
| 10   | Error | Lower Limit Current Too Low                        |
| 11   | Error | Upper Limit Current Too High                       |
| 15   | Error | Invalid Error Current Value                        |
| 17   | Error | Invalid Device Variable Index                      |
| 19   | Error | Device Variable Index Not Allowed For This Command |
| 29   | Error | Invalid Span                                       |

CombiLyz AFI4/AFI5 specific:

The only allowed channel assignment is:

Device variable 1 - Temperature .. Channel 2

Device variable 4 - Combined Conductivity / Concentration .. Channel 1

No other device variables are allowed to have an assigned output channel.

Setting error current for either device variable 1 or 4, will set it for the other channel as well.

WARNING!: Error current is only checked for not overlapping the actual channel's limits – it may very well overlap another channel's limits.

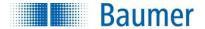

## 13.5 Command #134 – Reset Configuration to Factory Settings

This command resets all configuration in the device to the state it was when shipped from the factory.

#### Request data frame

| request data frame |        |                  |
|--------------------|--------|------------------|
| Byte               | Format | Description      |
| -                  | -      | No request bytes |

#### Response data frame

| Byte | Format | Description       |
|------|--------|-------------------|
| -    | -      | No response bytes |

#### 13.6 Command #135 - Trim Device Variable Zero

This command uses the provided parameter value and the actual measured device variable value and adjusts the internal zero compensation, so that the device variable output value matches the one sent with the command. It is possible to adjust the device variable zero with ±5% of the full range.

#### Request data frame

| Byte | Format | Description                 |
|------|--------|-----------------------------|
| 0    | uint-8 | Device Variable Code (DT 1) |
| 1    | uint-8 | Device Variable Unit (CT 2) |
| 25   | float  | Externally measured value   |

#### Response data frame

| Byte | Format | Description                   |
|------|--------|-------------------------------|
| 0    | uint-8 | Device Variable Code (DT 1)   |
| 1    | uint-8 | Device Variable Unit (CT 2)   |
| 25   | float  | Actual output Dev. Var. value |

#### Command specific response codes for command 135

| Code | Type  | Description                                        |
|------|-------|----------------------------------------------------|
| 3    | Error | Passed Parameter Too Large                         |
| 4    | Error | Passed Parameter Too Small                         |
| 17   | Error | Invalid Device Variable Index                      |
| 18   | Error | Invalid Units Code                                 |
| 19   | Error | Device Variable Index Not Allowed For This Command |
| 29   | Error | Invalid Span                                       |

#### CombiLyz AFI4/AFI5 specific:

This command is specifically designed for Device Variables 0 and 1.

#### 13.7 Command #136 – Trim Device Variable Gain

This command is not implemented for CombiLyz AFI4/AFI5.

#### 13.8 Command #137 – Reset Device Variable Trim

This command resets any user trim of the Device Variable to factory settings.

#### Request data frame

| Response | data | frame |
|----------|------|-------|
|----------|------|-------|

| Byte | Format | Description                 | Byte | Format | Description                 |
|------|--------|-----------------------------|------|--------|-----------------------------|
| 0    | uint-8 | Device Variable Code (DT 1) | 0    | uint-8 | Device Variable Code (DT 1) |

#### Command specific response codes for command 137

|      | . op 0 0 0 |                                                    |  |
|------|------------|----------------------------------------------------|--|
| Code | Туре       | Description                                        |  |
| 17   | Error      | Invalid Device Variable Index                      |  |
| 19   | Error      | Device Variable Index Not Allowed For This Command |  |

#### CombiLyz AFI4/AFI5 specific:

This command is specifically designed for Device Variables 0 and 1.

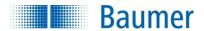

## 14 Conductivity Family Device Specific Tables

## 14.1 Cond. Family Device Spec. Table 1 – Conductivity Device Family Device Variable Status

| Code | Description                                                                                   |  |
|------|-----------------------------------------------------------------------------------------------|--|
| 0x01 | Sensor Diagnostics Failure                                                                    |  |
| 0x02 | Sensor Break (AFI4/AFI5specific)                                                              |  |
| 0x04 | Variable Not Generated (AFI4/AFI5 specific)                                                   |  |
| 80x0 | More Device Variable Status Available                                                         |  |
| 0x30 | Limit Status:                                                                                 |  |
|      | 11 Constant (i.e. value cannot be changed by the process)                                     |  |
|      | 01 Low Limited (eg. A/D Converter has reached its lower limit)                                |  |
|      | 10 High Limited (eg. A/D Converter has reached its upper limit)                               |  |
|      | 00 Not Limited                                                                                |  |
| 0xC0 | Process Data Quality Status:                                                                  |  |
|      | 11 Good                                                                                       |  |
|      | 01 Poor accuracy (eg. value is beyond rated conductivity or hardware zoom, temperature out of |  |
|      | range)                                                                                        |  |
|      | 10 Manual / Fixed (eg. value is simulated or forced)                                          |  |

## 14.2 Conductivity Family Device Specific Table 2 - Conductivity Status 0

| Code | Description                                   |
|------|-----------------------------------------------|
| 0x01 | Conductivity Sensor Break                     |
| 0x02 | Process Temperature Sensor Break              |
| 0x04 | Internal Temperature Sensor Break             |
| 0x08 | Calibration Required                          |
| 0x10 | Conductivity Operating Range Exceeded         |
| 0x20 | Process Temperature Operating Range Exceeded  |
| 0x40 | Internal Temperature Operating Range Exceeded |
| 0x80 | Reserved                                      |

## 14.3 Conductivity Family Device Specific Table 3 – Conductivity Family Capabilities 0

| Code | Description                                                      |  |
|------|------------------------------------------------------------------|--|
| 0x01 | Command 2307 – Read Conductivity Sensor Information              |  |
| 0x02 | Command 2308 – Read Device Variable Range and Label Capabilities |  |
| 0x04 | Command 2309 – Read Conductivity Device Variables                |  |
| 80x0 | Command 2435 – Write Conductivity Sensor Information             |  |
| 0x10 | Reserved                                                         |  |
| 0x20 | Reserved                                                         |  |
| 0x40 | Reserved                                                         |  |
| 0x80 | Reserved                                                         |  |

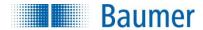

## 14.4 Conductivity Family Device Specific Table 4 - Conductivity Family Capabilities 1

| Code | Description                                                     |
|------|-----------------------------------------------------------------|
| 0x01 | Command 2336/2464 – Read/Write Range Hardware Range             |
| 0x02 | Command 2337/2465 – Read/Write Range Output Zoom                |
| 0x04 | Command 2338/2466 – Read/Write Range Temperature Compensation   |
| 0x08 | Command 2339/2467 – Read/Write Range Conductivity Medium Label  |
| 0x10 | Command 2340/2468 – Read/Write Range Concentration Table Points |
| 0x20 | Command 2341/2469 – Read/Write Range Concentration Medium Label |
| 0x40 | Command 2342/2470 – Read/Write Range Forced Status              |
| 0x80 | Reserved                                                        |

## 15 Device Specific Tables

## 15.1 Sensor Type Codes

Sensor Type codes

| Code | Description |
|------|-------------|
| 0    | Contacting  |
| 1    | Inductive   |
| 2    | Electrode   |

#### 15.2 Unit Codes

(subset of HART Common Table 2, Unit Codes)

**Unit Codes** 

| Code | Description |
|------|-------------|
| 32   | °C          |
| 33   | °F          |
| 39   | mA          |
| 57   | %           |
| 66   | mS/cm       |
| 67   | μS/cm       |

#### 15.3 Internal Unit Conversion

Conductivity Unit Conversion  $\kappa[\mu S/cm] = \kappa[mS/cm] \times 1000$   $\kappa[mS/cm] = \kappa[\mu S/cm] / 1000$  Temperature Unit Conversion  $t[^{0}C] = (t[^{0}F] - 32) / 1.8$   $t[^{0}F] = t[^{0}C] \times 1.8 + 32$ 

#### 16 Performance

## 16.1 Sampling Rates

Release Date: 8<sup>th</sup> of September, 2015

Typical sampling rates are shown in the following table.

| Sensor       | Sampling rate              |
|--------------|----------------------------|
| Conductivity | Approx. 3 times per second |
| Temperature  | Approx. 1 time per second  |

Note: both temperature calculations use an equally-weighted running mean of the last 3 input values.

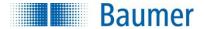

#### 16.2 Power-Up

On power up, the transmitter runs through a startup initialization procedure, which takes approximately 5 seconds. During this period, the device will notbe able to respond to HART commands, and the analog output is set at 3.5mA.

The first stable measurements are ready in less than 15 seconds, allowing valid Device Variable readouts. Fixed-current mode is cancelled upon startup / reset.

#### 16.3 Reset

Command 42 - Perform Device Reset causes the device to reset its microprocessor. The resulting restart is identical to the normal power up sequence.

#### 16.4 Self-Test

The CombiLyz AFI4/AFI5 does not support command 41 – Self Test. Self-testing is performed periodically during normal operation.

#### 16.5 Command Response Times

HART command response time depends on the command number issued and the internal state of the device. If write commands result in writing in non-volatile memory, the response is sent upon completion of the write, causing a small delay of up to 140ms.

| Generalization | Response times |
|----------------|----------------|
| Minimum        | 5ms            |
| Typical        | 15ms           |
| Maximum        | 140ms          |

#### 16.6 Busy and Delayed-Response

Delayed-response is not used.

## 16.7 Long Messages

The largest data field used is in the response to Command 2468, where 39 bytes (not including the two status bytes) are returned. Total length of data field is then 41 bytes.

#### 16.8 Non-Volatile Memory

Built-in flash memory of the micro controller is used to hold user configuration. New data is written to this memory immediately on execution of a write command, before the response is sent. If the new data to be written is identical to the data already stored, the write is not performed.

#### 16.9 Modes

Fixed current mode is implemented, using Command 40. This mode is cleared at startup or reset.

#### 16.10 Burst Mode

This Field Device does not support Burst Mode.

#### 16.11 Write Protection

This Field Device does not support Write Protect.

#### 16.12 Catch Device Variable

This Field Device does not support Catch Device Variable.

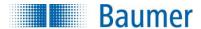

## 16.13 Damping

Damping is implemented for the PV and the other device variables depending on the PV value. This includes the conductivity/concentration output channel current, and if a concentration value is calculated (which always is done with respect to the PV value).

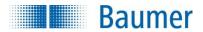

## ANNEX A. CAPABILITY CHECKLIST

| Manufacturer, model and revision     | Baumer CombiLyz AFI4/AFI5 HART                                   |
|--------------------------------------|------------------------------------------------------------------|
| Device type                          | Conductivity Current Output Transmitter                          |
| HART revision                        | 7.4                                                              |
| Device Description available         | Yes                                                              |
| Number and type of sensors           | One internal conductivity sensor One internal temperature sensor |
| Number and type of actuators         | None                                                             |
| Number and type of host side signals | One 4 - 20mA analog output w/ HART One 4 - 20mA analog output    |
| Number of Device Variables           | 8                                                                |
| Number of Dynamic Variables          | 4                                                                |
| Mapable Dynamic Variables?           | No                                                               |
| Number of common-practice commands   | 14                                                               |
| Number of device-specific commands   | 7                                                                |
| Bytes of additional device status    | 14                                                               |
| Alternative operating modes?         | No                                                               |
| Burst mode?                          | No                                                               |
| Write-protection?                    | No                                                               |

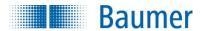

## ANNEX B. DEFAULT CONFIGURATION

| Parameter                         | Default value      |
|-----------------------------------|--------------------|
| Poll Address                      | 0                  |
| Loop Current Signaling Mode       | Enabled            |
| Conductivity / Concentration Mode | Conductivity Mode  |
| Conductivity Current at 4 mA      | Range 14: 0 µS/cm  |
| Conductivity Current at 20 mA     | Range 1: 200 mS/cm |
|                                   | Range 2: 20 mS/cm  |
|                                   | Range 3: 2 mS/cm   |
|                                   | Range 4: 500 µS/cm |
| Temperature Current at 4 mA       | -20 °C             |
| Temperature Current at 20 mA      | 150 °C             |
| Temperature compensation          | Range 14: 2 % / K  |
| Error Channel                     | Both               |
| Error Current                     | 3.5 mA             |
| Damping                           | 0 sec              |

NOTE: By default, all strings are cleared (all space characters)

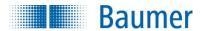

## ANNEX C. REVISION HISTORY

A1. 2015-09-02 First Revision 1.0

Document created.